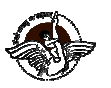

## BAL BHARATI PUBLIC SCHOOL, PITAMPURA, DELHI - 110034

### Class XI Datesheet for ON DUTY Half Yearly Examination (2017-18)

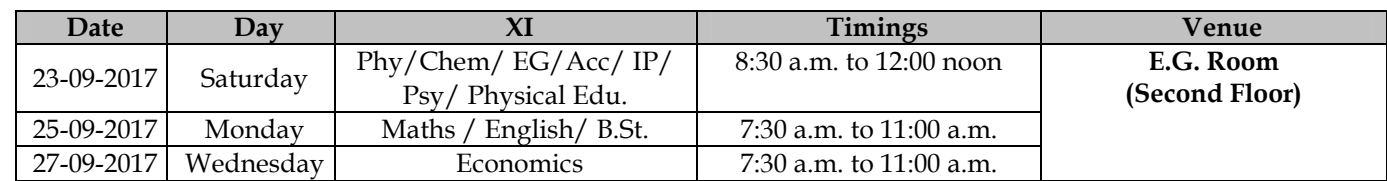

**NOTE:** 

## • On 25th & 27th September, 2017 regular school after the exam.

• Parents are requested to send a note regarding the mode of transport for travelling back on 23<sup>rd</sup> September, 2017.

Thanks & Regards,

### (Ms. Meenu Goswami) Principal

BS\_CIR\_@2017

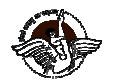

## BAL BHARATI PUBLIC SCHOOL, PITAMPURA, DELHI - 110034

Class XI Datesheet for ON DUTY Half Yearly Examination (2017-18)

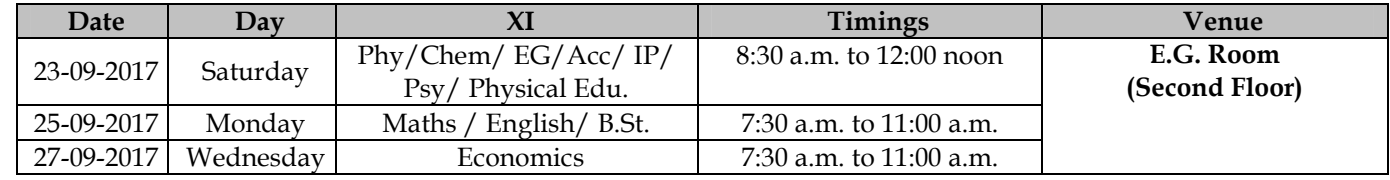

NOTE:

### • On 25th & 27th September, 2017 regular school after the exam.

• Parents are requested to send a note regarding the mode of transport for travelling back on 23<sup>rd</sup> September, 2017.

Thanks & Regards,

# (Ms. Meenu Goswami)

Principal

**BS CIR@2017** 

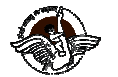

# BAL BHARATI PUBLIC SCHOOL, PITAMPURA, DELHI - 110034

Class XI Datesheet for ON DUTY Half Yearly Examination (2017-18)

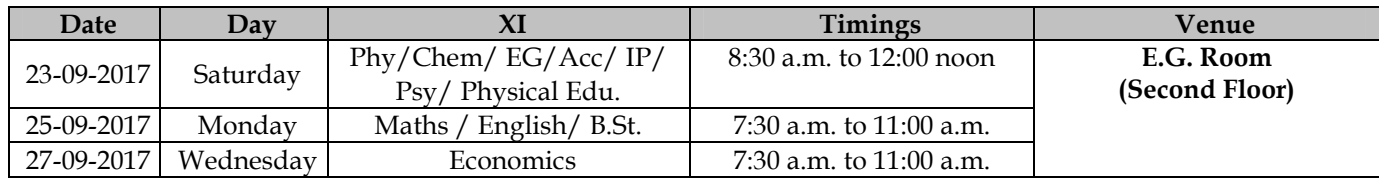

NOTE:

• On 25th & 27th September, 2017 regular school after the exam.

• Parents are requested to send a note regarding the mode of transport for travelling back on 23<sup>rd</sup> September, 2017.

Thanks & Regards,

(Ms. Meenu Goswami) Principal

BS\_CIR@2017